## 

## **THE ASSEMBLY LANGUAGE LEVEL**

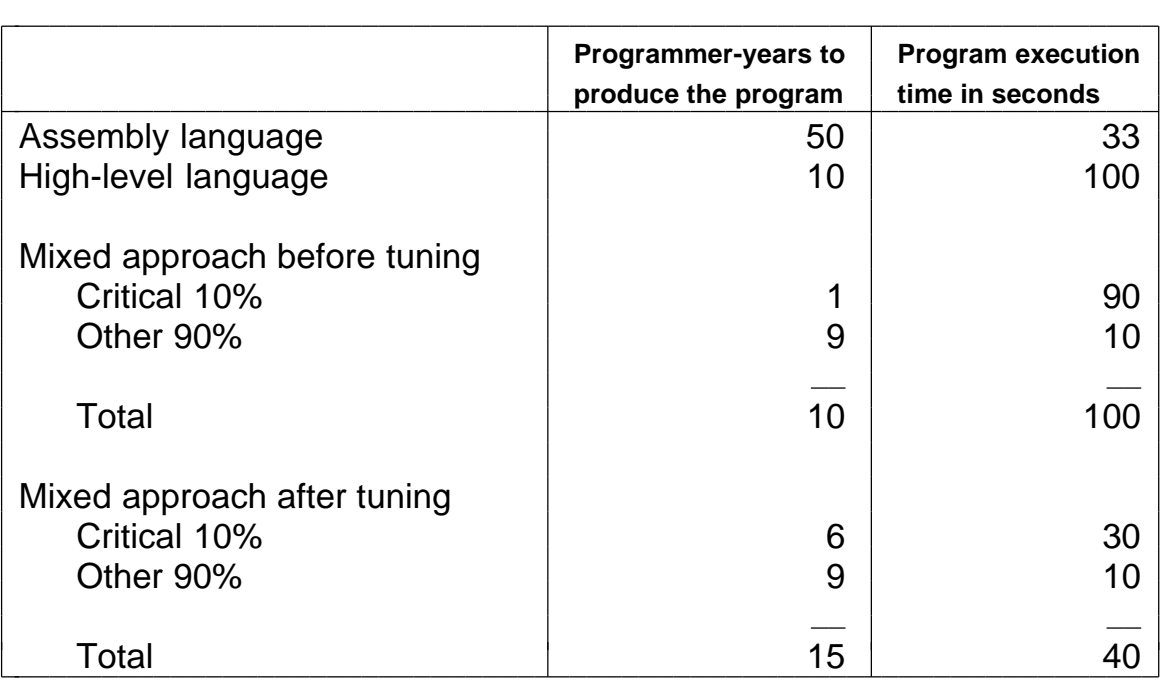

**Figure 7-1.** Comparison of assembly language and high-level language programming, with and without tuning.

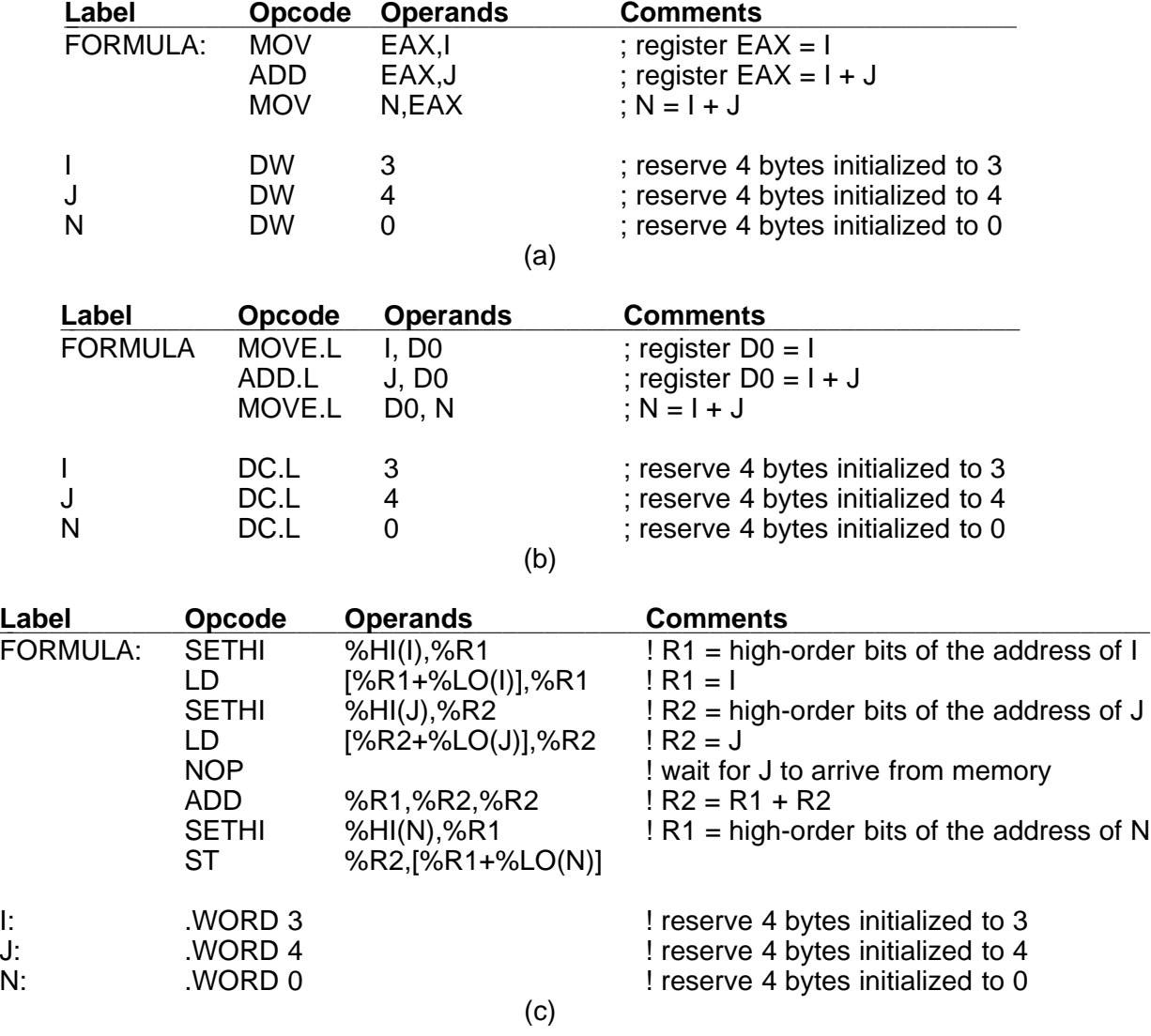

**Figure 7-2.** Computation of  $N = I + J$ . (a) Pentium II. (b) Motorola 680x0. (c) SPARC.

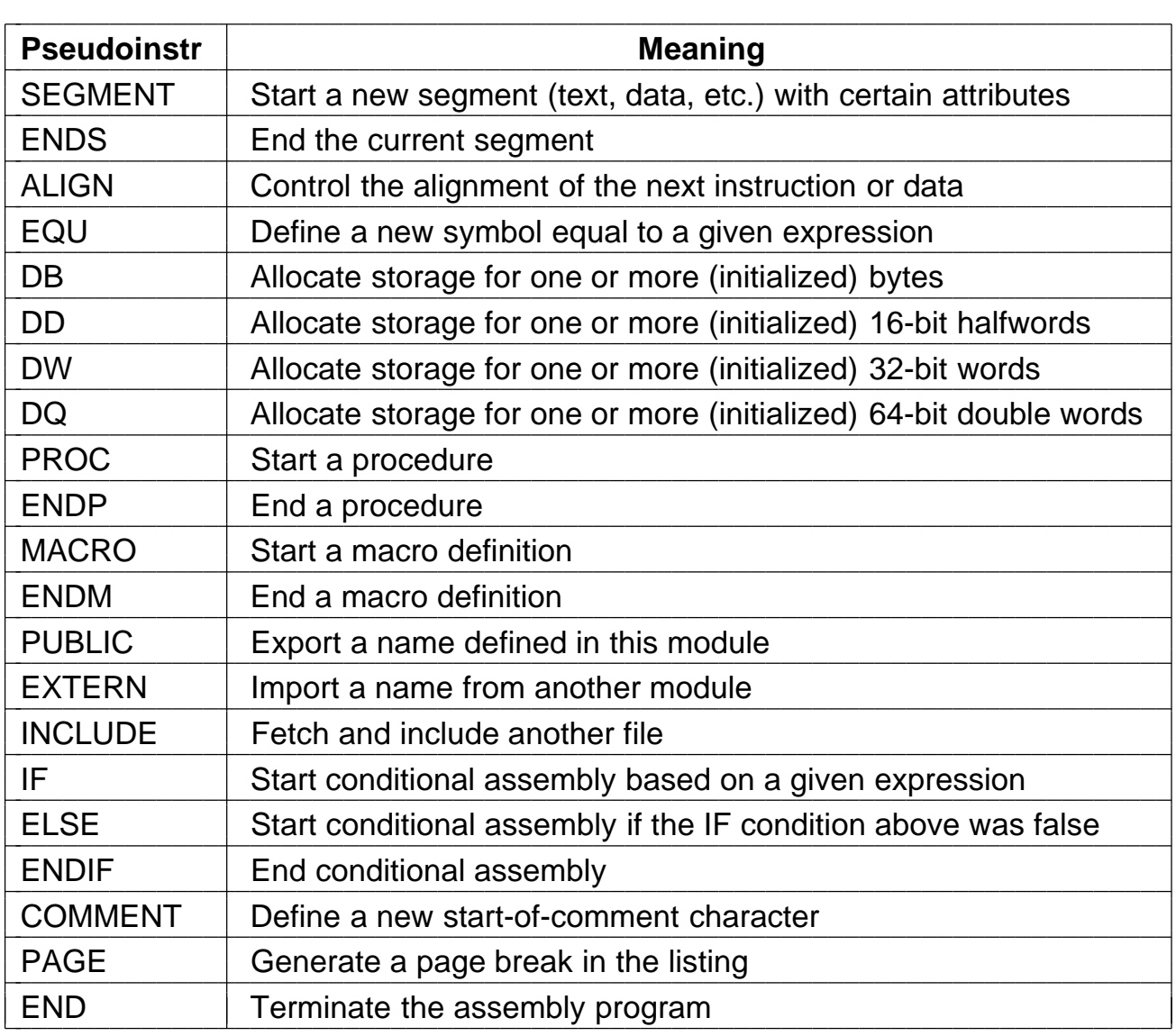

**Figure 7-3.** Some of the pseudoinstructions available in the Pentium II assembler (MASM).

| <b>MOV</b> | EAX,P | <b>SWAP</b> | <b>MACRO</b>      |
|------------|-------|-------------|-------------------|
| <b>MOV</b> | EBX,Q |             | MOV EAX, P        |
| <b>MOV</b> | Q,EAX |             | MOV EBX, Q        |
| <b>MOV</b> | P,EBX |             | <b>MOV Q, EAX</b> |
|            |       |             | MOV P,EBX         |
| <b>MOV</b> | EAX,P |             | <b>ENDM</b>       |
| <b>MOV</b> | EBX,Q |             |                   |
| <b>MOV</b> | Q,EAX |             | <b>SWAP</b>       |
| <b>MOV</b> | P,EBX |             |                   |
|            |       |             | <b>SWAP</b>       |
|            |       |             |                   |
|            | a)    |             | (b)               |

**Figure 7-4.** Assembly language code for interchanging P and Q twice. (a) Without a macro. (b) With a macro.

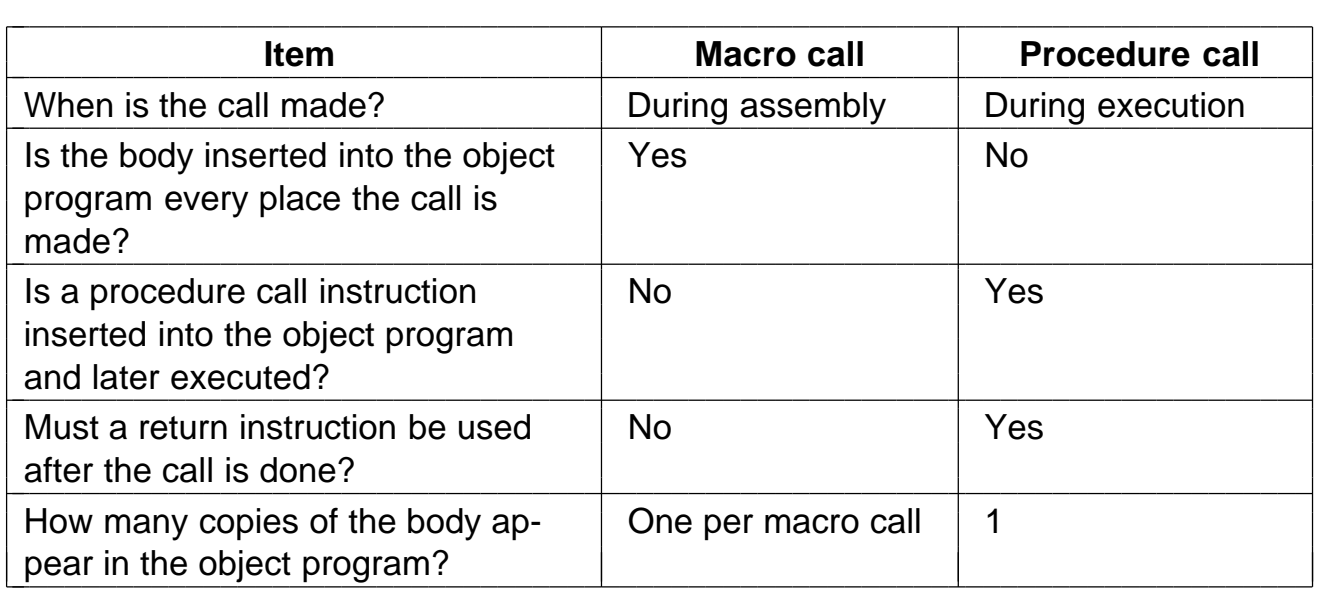

**Figure 7-5.** Comparison of macro calls with procedure calls.

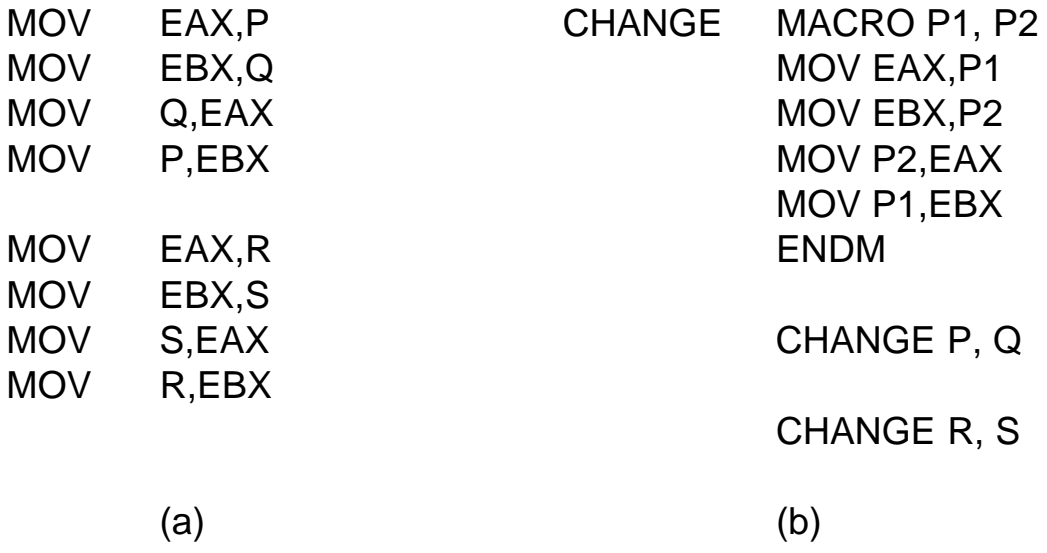

**Figure 7-6.** Nearly identical sequences of statements. (a) Without a macro. (b) With a macro.

| Label           |             | <b>Opcode Operands</b> | <b>Comments</b>               | Length | <b>ILC</b> |
|-----------------|-------------|------------------------|-------------------------------|--------|------------|
| <b>MARIA:</b>   | <b>MOV</b>  | EAX,I                  | $EAX = I$                     | 5      | 100        |
|                 | <b>MOV</b>  | EBX, J                 | $EBX = J$                     | 6      | 105        |
| <b>ROBERTA:</b> | <b>MOV</b>  | ECX, K                 | $ECX = K$                     | 6      | 111        |
|                 | <b>IMUL</b> | EAX, EAX               | $EAX =   *  $                 | 2      | 117        |
|                 | <b>IMUL</b> | EBX, EBX               | $EBX = J * J$                 | 3      | 119        |
|                 | <b>IMUL</b> | ECX, ECX               | $ECX = K * K$                 | 3      | 122        |
| <b>MARILYN:</b> | <b>ADD</b>  | EAX, EBX               | $EAX =   *   + J * J$         | 2      | 125        |
|                 | <b>ADD</b>  | EAX, ECX               | $EAX =   *   + J * J + K * K$ | 2      | 127        |
| STEPHANY:       | <b>JMP</b>  | <b>DONE</b>            | branch to DONE                | 5      | 129        |

**Figure 7-7.** The instruction location counter (ILC) keeps track of the address where the instructions will be loaded in memory. In this example, the statements prior to MARIA occupy 100 bytes.

| <b>Symbol</b>   | <b>Value</b> | <b>Other information</b> |
|-----------------|--------------|--------------------------|
| <b>MARIA</b>    | 100          |                          |
| <b>ROBERTA</b>  | 111          |                          |
| <b>MARILYN</b>  | 125          |                          |
| <b>STEPHANY</b> | 129          |                          |

**Figure 7-8.** A symbol table for the program of Fig. 7-7.

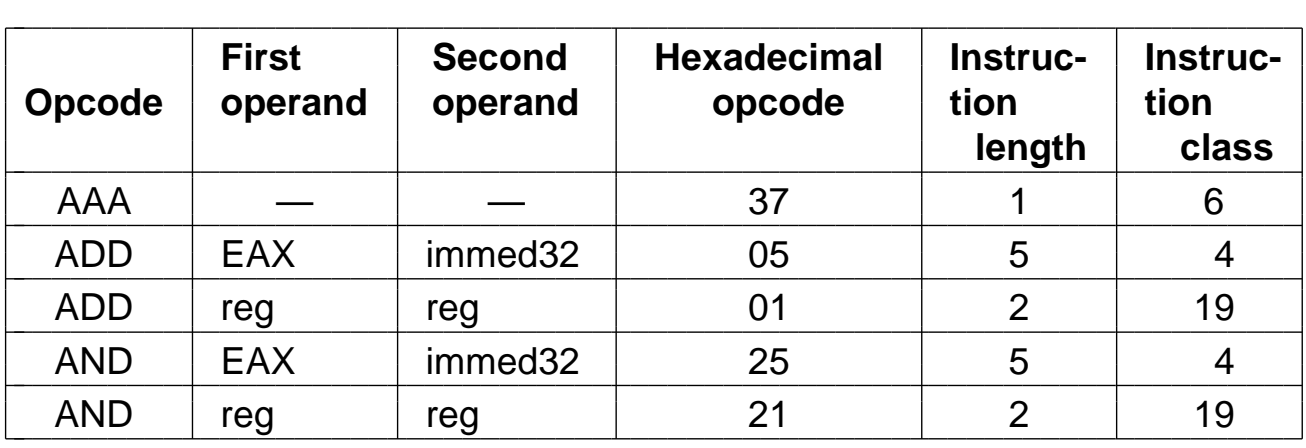

**Figure 7-9.** A few excerpts from the opcode table for a Pentium II assembler.

```
public static void pass_one( ) \{
```

```
// This procedure is an outline of pass one of a simple assembler.
   boolean more_input = true; \frac{1}{10} // flag that stops pass one<br>String line, symbol, literal, opcode; \frac{1}{10} fields of the instruction
   String line, symbol, literal, opcode;
   int location_counter, length, value, type; // misc. variables
   final int END\_STATEMENT = -2; // signals end of input
   location_counter = 0; \frac{1}{2} // assemble first instruction at 0 initialize_tables(); \frac{1}{2} general initialization
                                              \frac{1}{2} general initialization
   while (more_input) {\frac{1}{2} // more_input set to false by END<br>line = read_next_line(); // get a line of input
       line = read\_next\_line(); length = 0;
                                              \frac{1}{4} bytes in the instruction
      type = 0; // which type (format) is the instructionif (line_is_not_comment(line)) {
          symbol = check_for_symbol(line); // is this line labeled?<br>if (symbol != null) // if it is, record symbol and valu
                                              \frac{1}{10} if it is, record symbol and value
              enter_new_symbol(symbol, location_counter);
          literal = check_for_literal(line); // does line contain a literal?<br>if (literal != null) // if it does, enter it in table
                                              \frac{1}{10} if it does, enter it in table
              enter_new_literal(literal);
          // Now determine the opcode type. −1 means illegal opcode.
          opcode = extract_opcode(line); // locate opcode mnemonic
          type = search_opcode_table(opcode); // find format, e.g. OP REG1,REG2<br>if (type < 0) \frac{1}{2} // if not an opcode, is it a pseudoinstruction?
                                              \frac{1}{10} if not an opcode, is it a pseudoinstruction?
          type = search_pseudo_table(opcode);<br>switch(type) { \frac{1}{2} // determine th
                                              \frac{1}{4} determine the length of this instruction
              case 1: length = get_length_of_type1(line); break;
              case 2: length = get_length_of_type2(line); break;
             // other cases here
          }
      }
       write_temp_file(type, opcode, length, line);// useful info for pass two
       location\_counter = location\_counter + length;// update loc\_ctrif (type == END\_STATEMENT) { // are we done with input?<br>more_input = false; // if so, perform housekeeping tas
                                              \frac{1}{10} if so, perform housekeeping tasks \frac{1}{10} (); \frac{1}{10} like rewinding the temp file
          rewind_temp_for_pass_two();<br>sort_literal_table(); // an
                                              \frac{1}{2} and sorting the literal table
          remove_redundant_literals(\rangle; // and removing duplicates from it
      }
   }
} Figure 7-10. Pass one of a simple assembler.
```

```
public static void pass_two() \{// This procedure is an outline of pass two of a simple assembler.
   boolean more_input = true; // flag that stops pass one<br>String line, opcode; \frac{1}{2} // fields of the instruction
                                   \frac{1}{10} fields of the instruction
   int location_counter, length, type; // misc. variables
   final int END\_STATEMENT = -2; // signals end of input
   final int MAX\_CODE = 16;// max bytes of code per instruction
   byte code[] = new byte[MAX_CODE]; // holds generated code per instruction
   location\_counter = 0; // assemble first instruction at 0
   while (more_input) { \frac{1}{2} // more_input set to false by END type = read_type(); \frac{1}{2} det type field of next line
                                   \frac{1}{2} get type field of next line
      opcode = read\_opcode(); // get opcode field of next line
      length = read_length(); // get length field of next line line = read_line(); \frac{1}{2} // get the actual line of input
                                   \frac{1}{2} get the actual line of input
      if (type != 0) { \frac{1}{2} // type 0 is for comment lines
         switch(type) { // generate the output code
            case 1: eval_type1(opcode, length, line, code); break;
            case 2: eval_type2(opcode, length, line, code); break;
            // other cases here
         }
      }
      write_output(code); \frac{1}{2} write the binary code
      write_listing(code, line); // print one line on the listing
      location\_counter = location\_counter + length:// update loc_ctrif (type == END_STATEMENT) \frac{1}{1} are we done with input?
         more_input = false; // if so, perform housekeeping tasks finish_up(); \frac{1}{2} // odds and ends
                                   \frac{1}{2} odds and ends
      }
   }
}
```
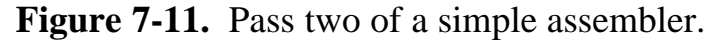

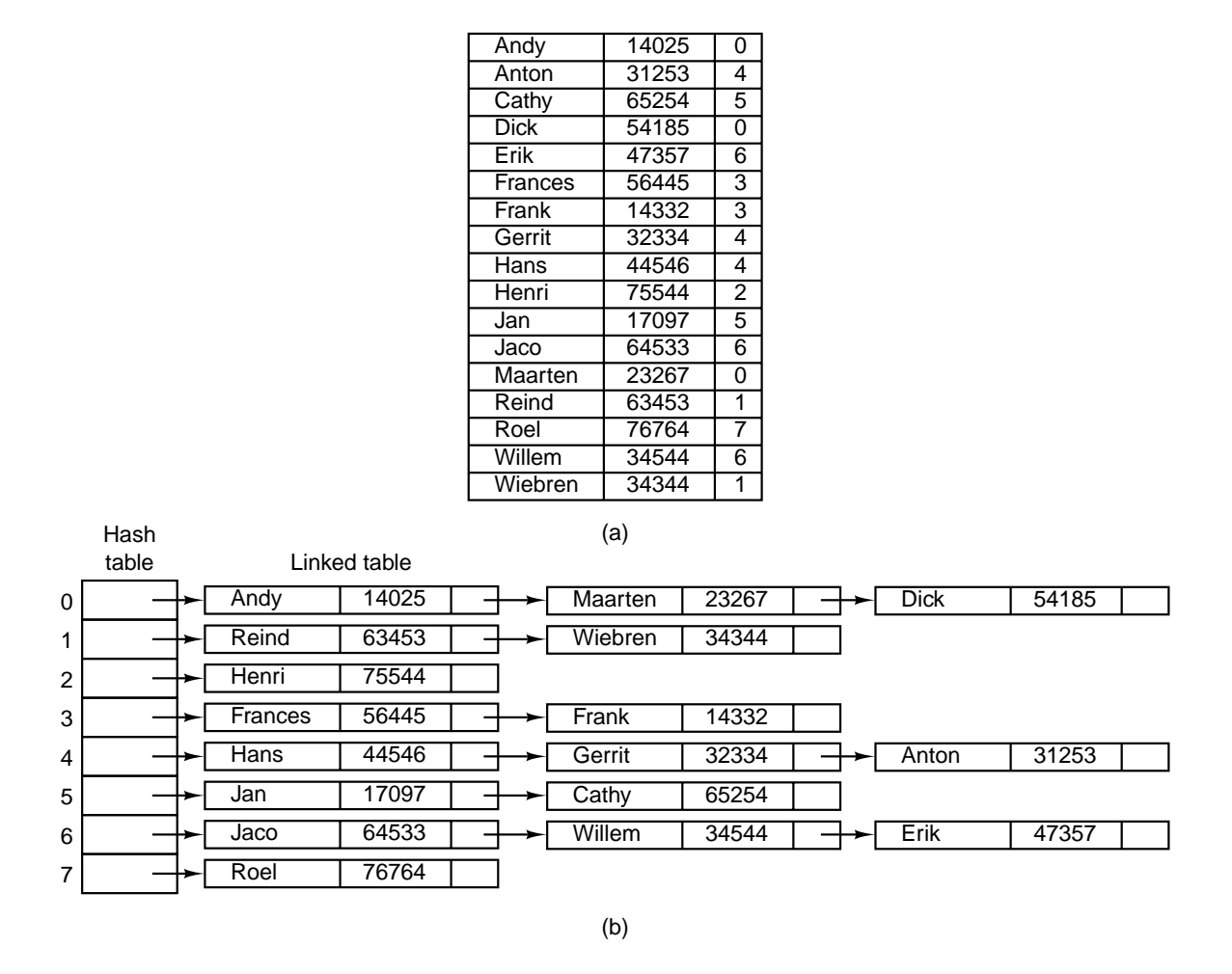

**Figure 7-12.** Hash coding. (a) Symbols, values, and the hash codes derived from the symbols. (b) Eight-entry hash table with linked lists of symbols and values.

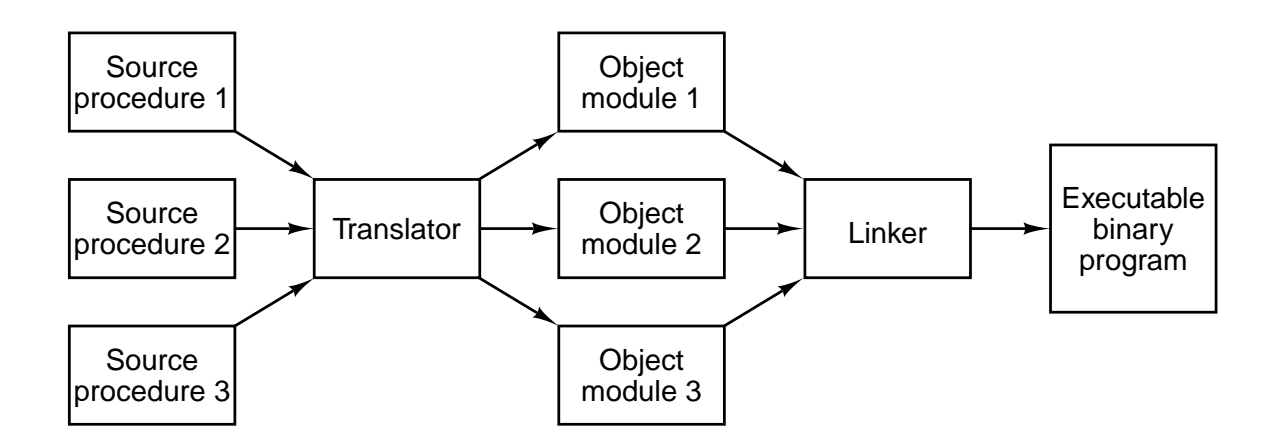

Figure 7-13. Generation of an executable binary program from a collection of independently translated source procedures requires using a linker.

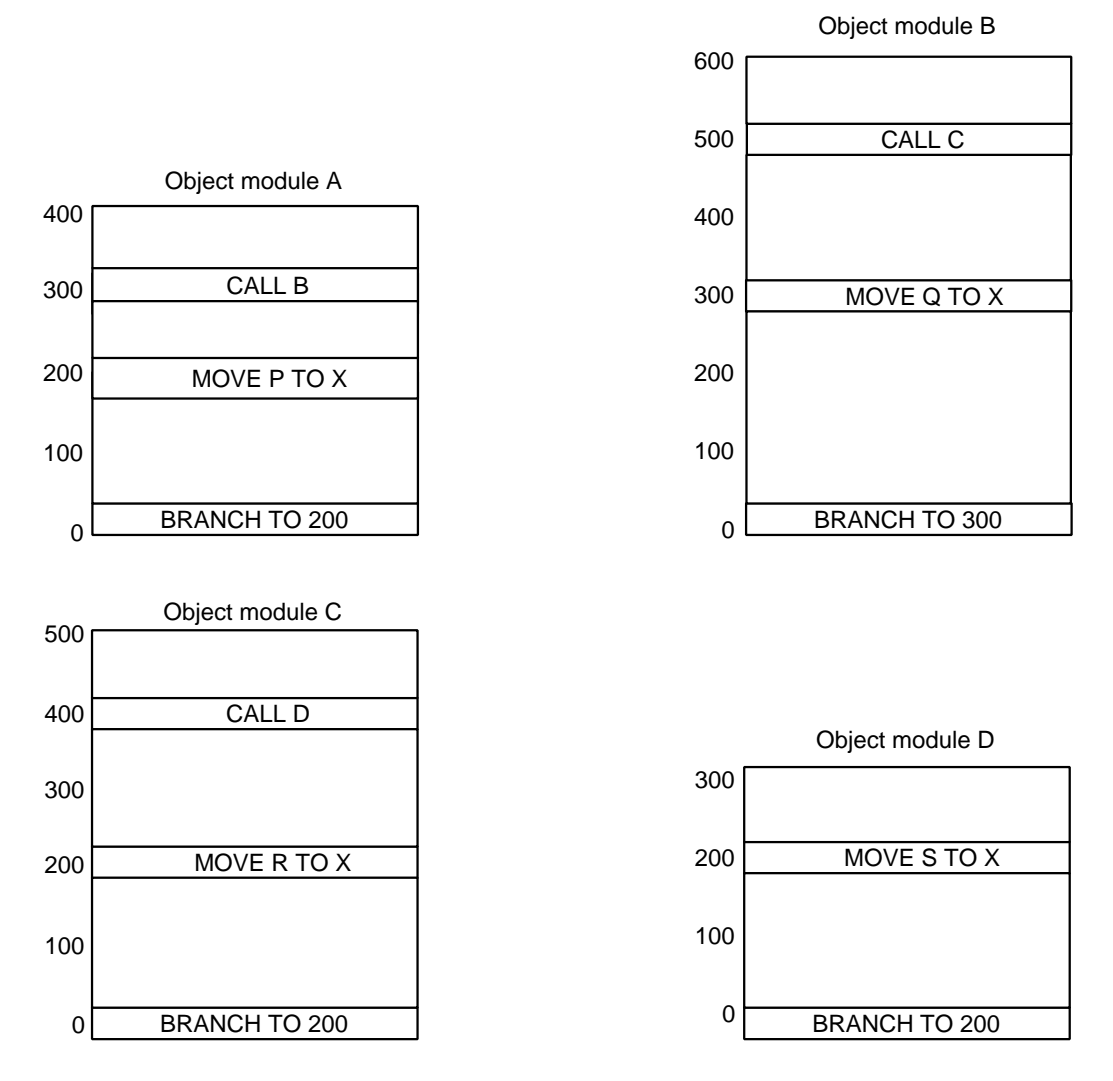

**Figure 7-14.** Each module has its own address space, starting at 0.

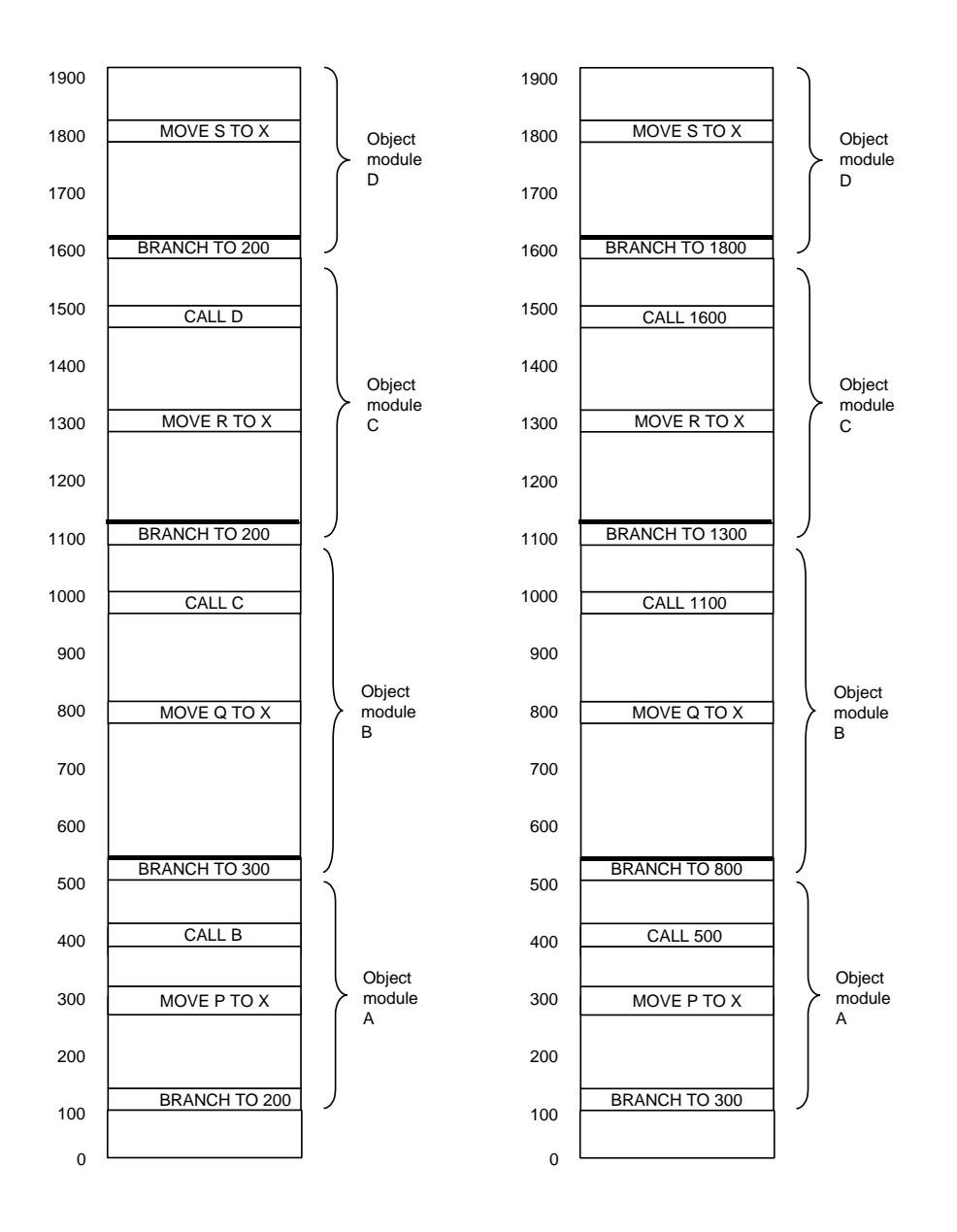

Figure 7-15. (a) The object modules of Fig. 7-14 after being positioned in the binary image but before being relocated and linked. (b) The same object modules after linking and after relocation has been performed. Together they form an executable binary program, ready to run.

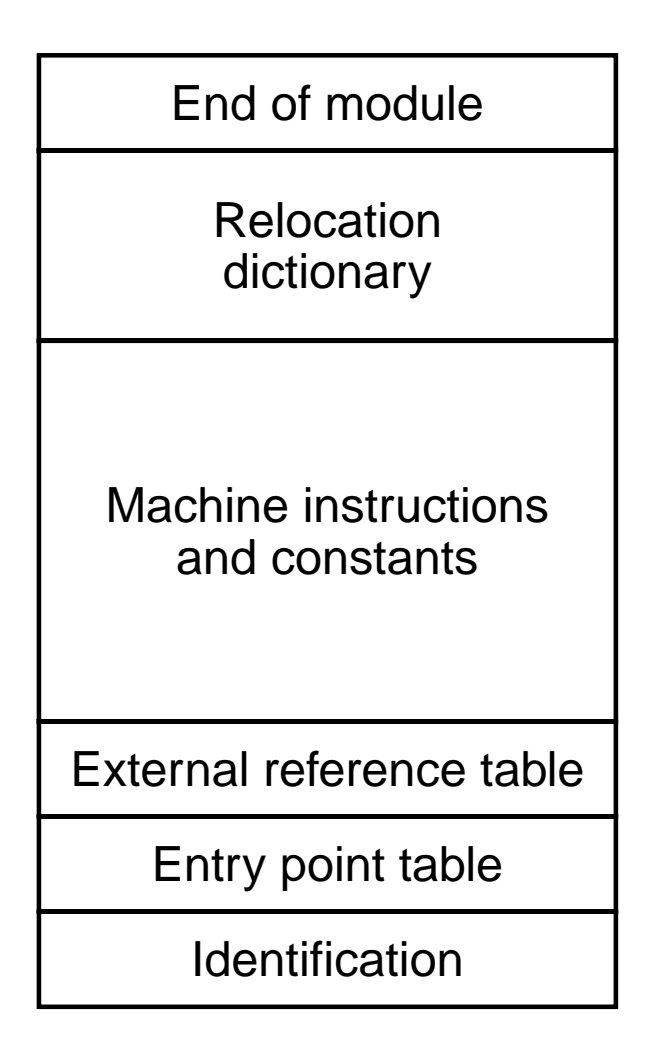

**Figure 7-16.** The internal structure of an object module produced by a translator.

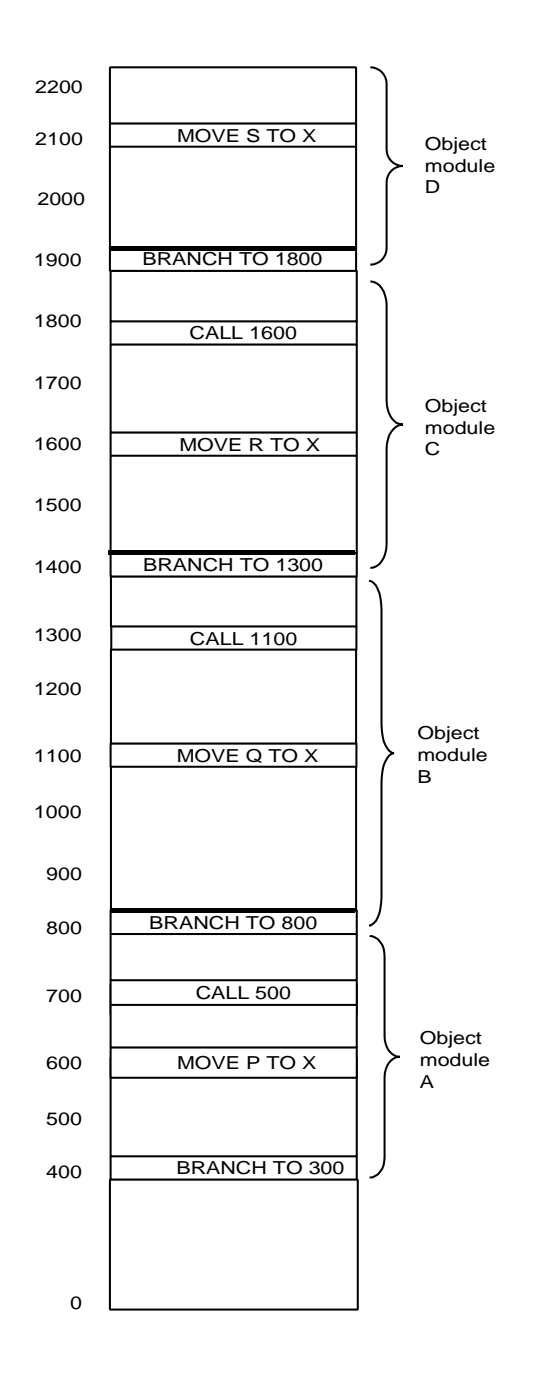

Figure 7-17. The relocated binary program of Fig. 7-15(b) moved up 300 addresses. Many instructions now refer to an incorrect memory address.

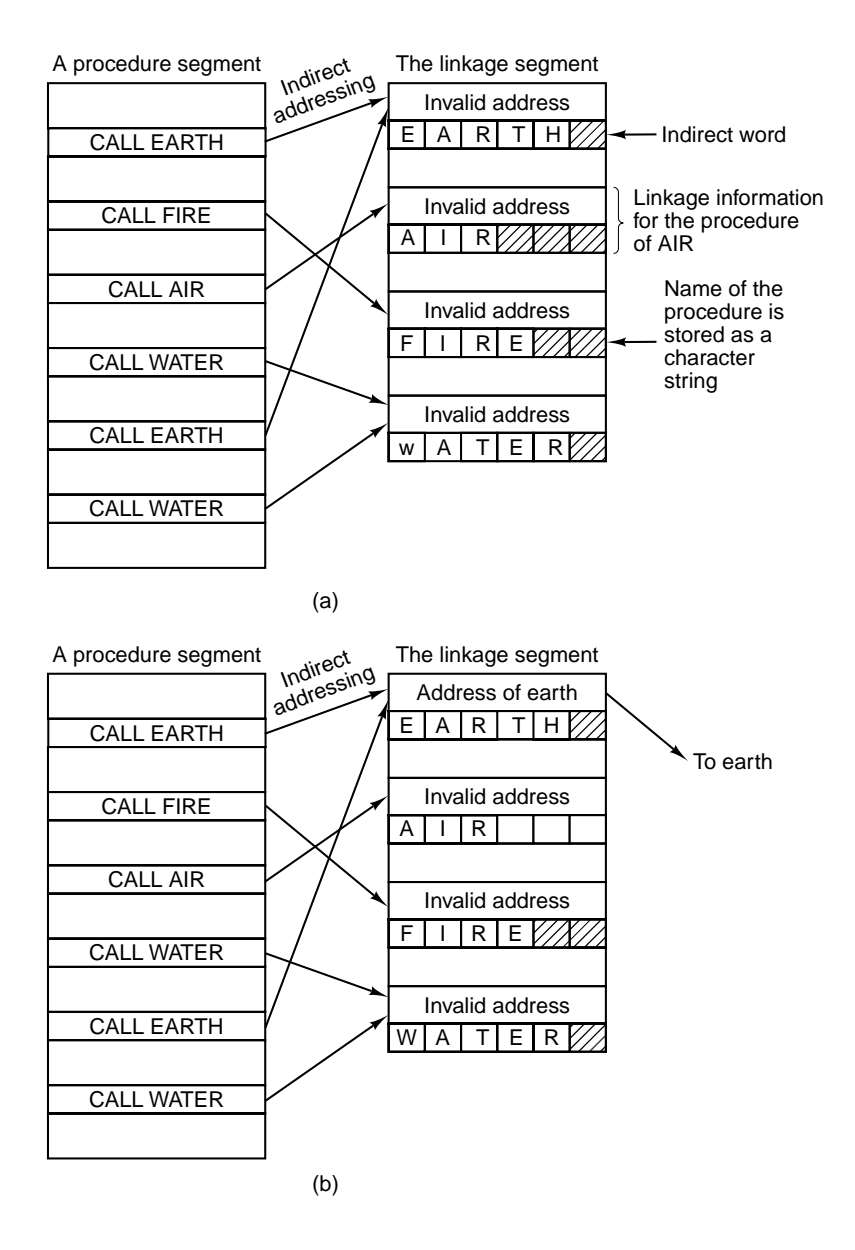

**Figure 7-18.** Dynamic linking. (a) Before *EARTH* is called. (b) After *EARTH* has been called and linked.

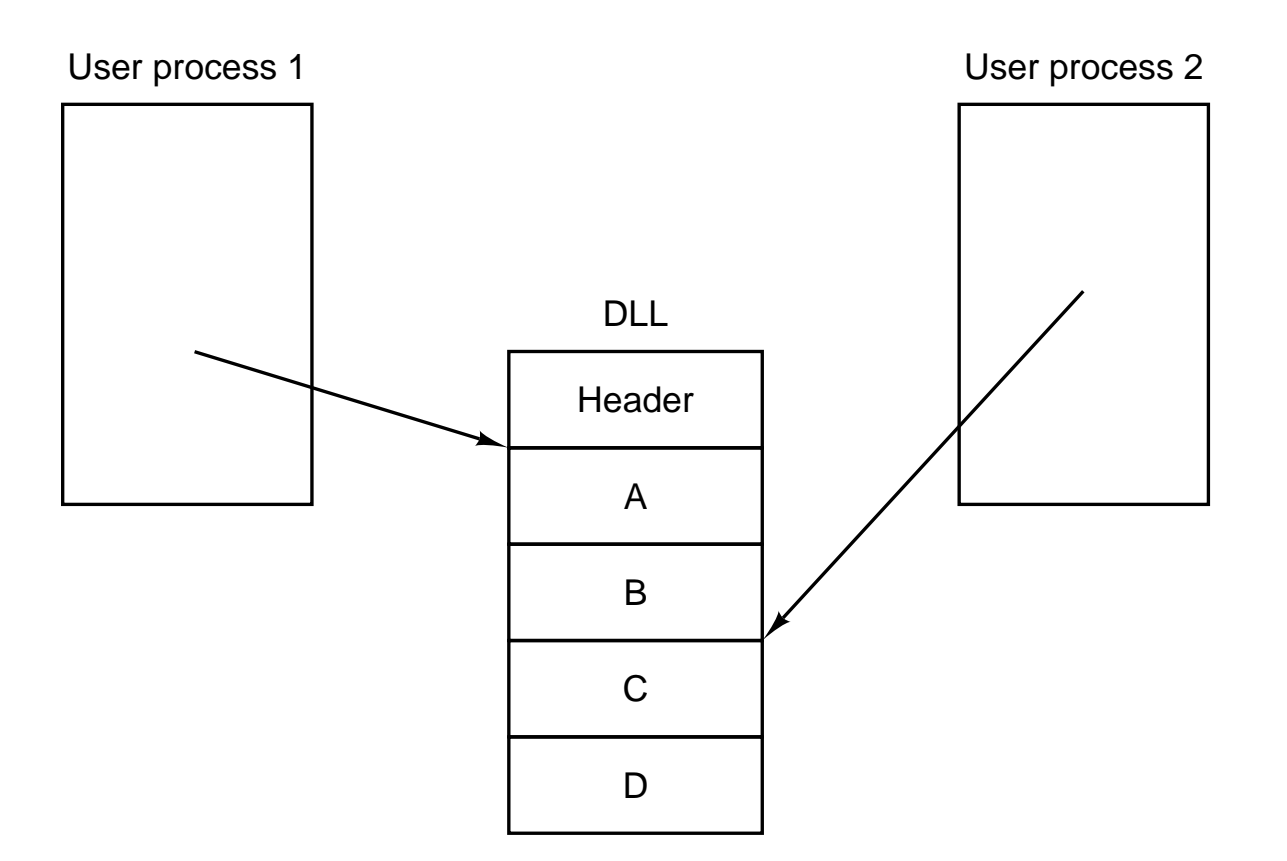

Figure 7-19. Use of a DLL file by two processes.